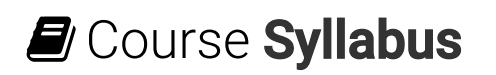

What you will learn in this course

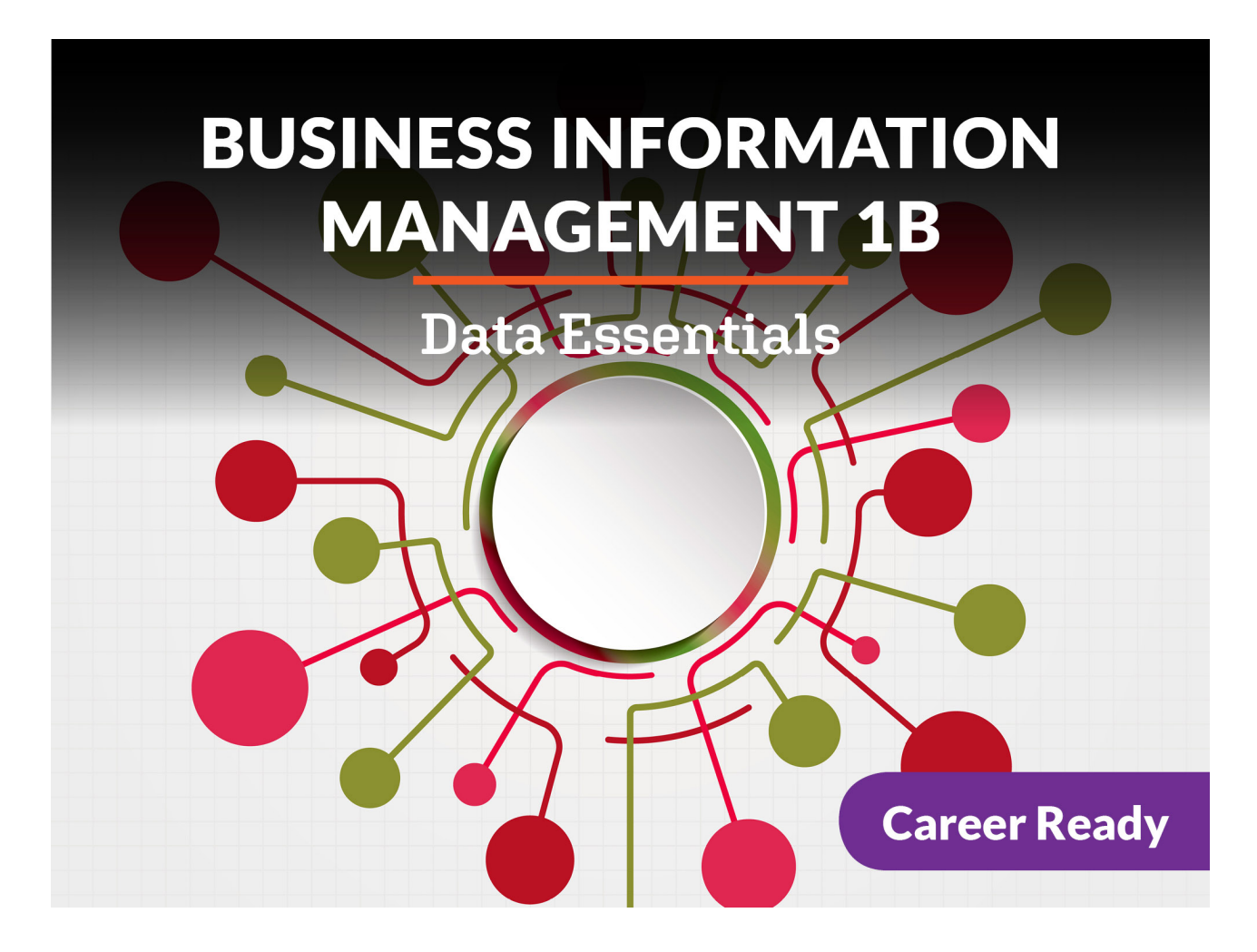

#### Business Information Management 1b: Data Essentials

Building on the prior prerequisite course, you will become more familiar with the application of information management in business. You will learn about professional conduct, team work, and managerial skills while also examining careers in business technology. The basics of word processing, spreadsheets, databases, and presentation software are explored while you become comfortable operating each of these programs. Finally, the future of business technology is discussed, providing you a foundation in business information management.

### Unit 1: Workplace Communication and Business

Communicating with others is a cornerstone of life. Be it chatting to friends, arguing with parents, or even listening to music, it's all communication, but there's more to communication than words. Being conscious of what and how you communicate with others is never more

important than it is in the workplace, and this includes how you speak, how you behave, and more.

#### What will you learn in this unit?

- Distinguish verbal from non-verbal communication, as well as the different ways each form of communication is expressed
- Explain the importance of communication in the office or workplace
- Communicate effectively in a team
- Examine the ways communication can be used to resolve conflict
- Assess the use of project tools to manage projects and facilitate communication

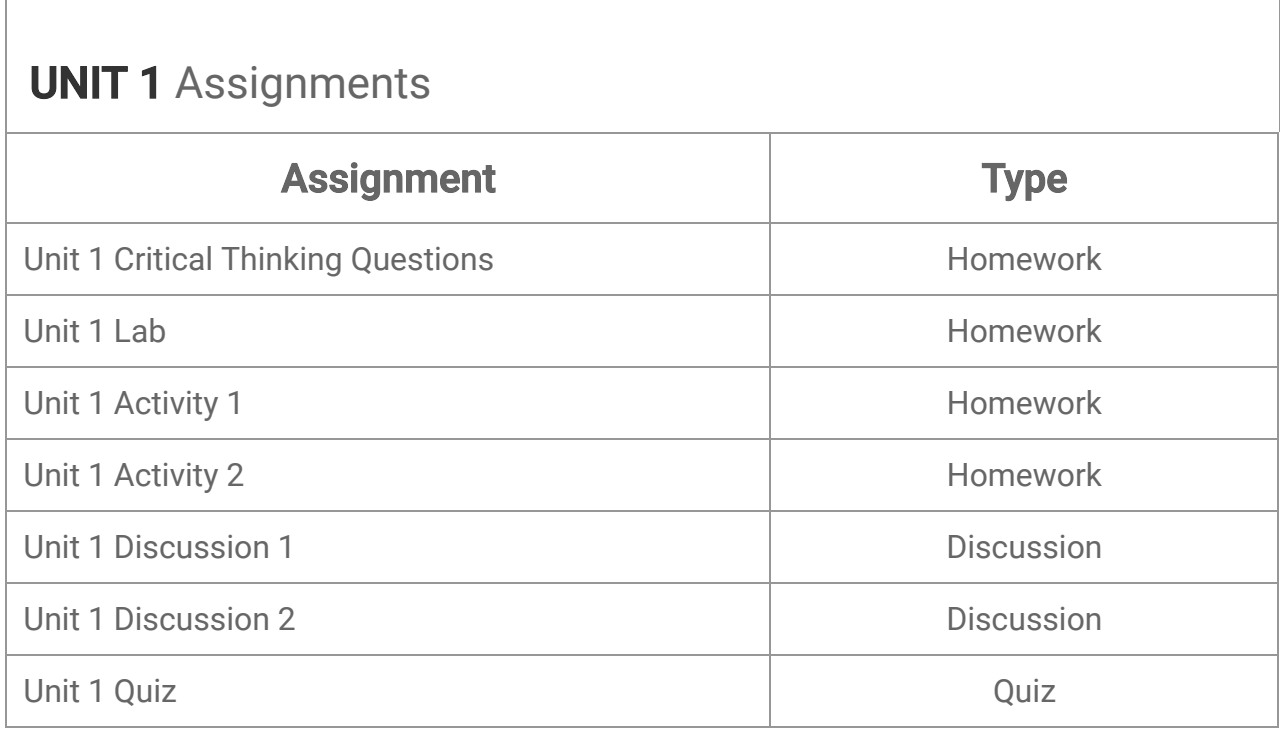

### Unit 2: Communicating by Email

In spite of the ceaseless rise in popularity of social media networks, email remains a staple of communication. In other words, as far as business is concerned, there really is no communicating without email, and there won't be for a long time. Because of this, it's important to know how to "do it right." Knowing how to write good emails is a necessity when working for a business. This means that you must be able to communicate clearly and take advantage of the tools available to optimize your use of email at work.

#### What will you learn in this unit?

Write and phrase business-appropriate messages to clients and co-workers

- Work with different types of attachments and files
- Manage your incoming mail, including spam and junk
- Configure email settings to make your processing of email more secure and efficient
- Assess the use of email in conjunction with additional communication tools

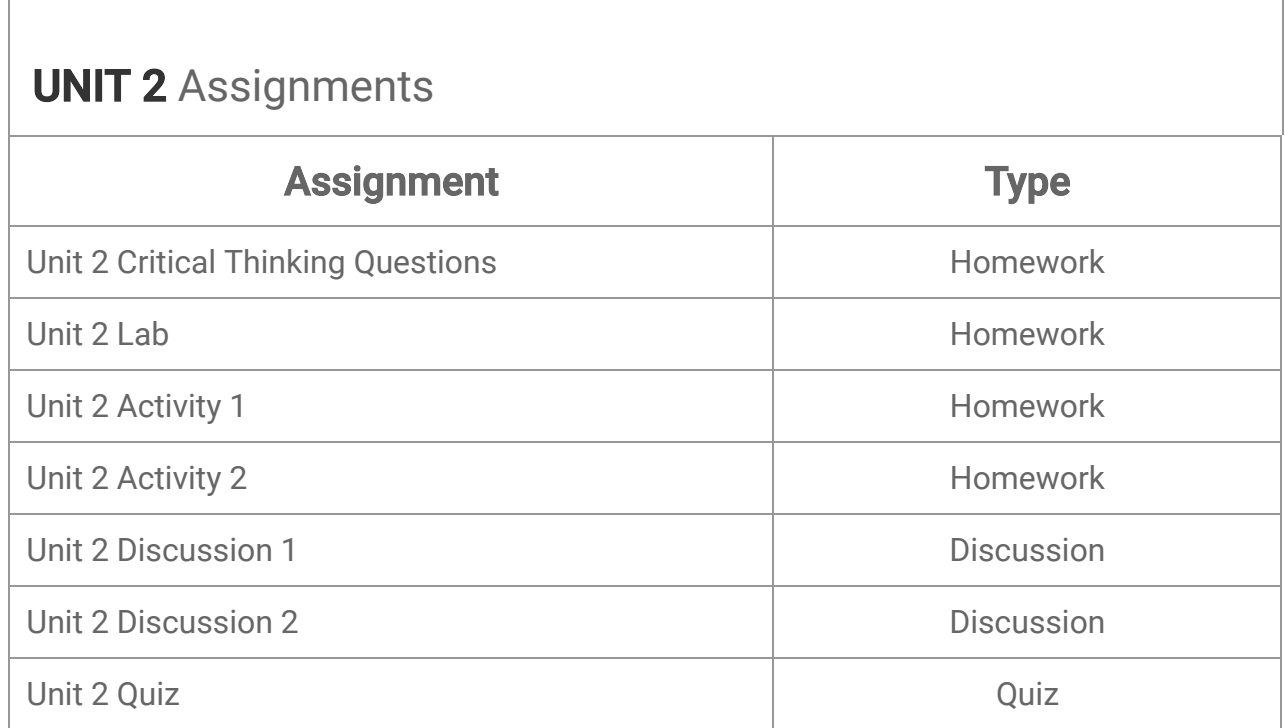

### Unit 3: Word Documents in Business Communication

When it comes to communication, the written word is one of the strongest assets we have. Business communication and private communication alike strongly depend on us knowing what to write and how to write it. However, nowadays that comes with a caveat. Since people tend to prefer electronic communication to hand-written letters, they require some tech skills along with an ability to write. Word processing software, cloud storage, and shared documents—it's a package deal now.

#### What will you learn in this unit?

- Recognize and create a variety of important business documents
- Examine the use of different elements to create effective written documents in Word
- Assess basic design elements used to create visually-appealing documents
- Publish and share written content in a business setting

**UNIT 3 Assignments** 

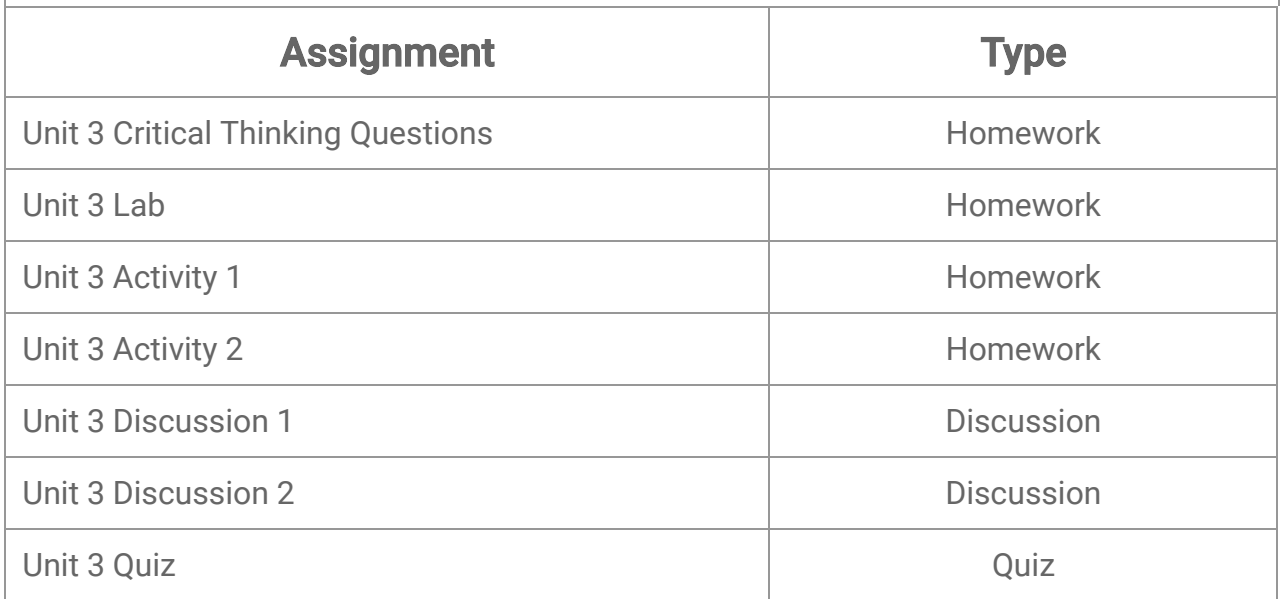

# Unit 4: Communicating Using Spreadsheets

Communication comes in many different forms, and not all of them are spoken—you can even use spreadsheets to communicate. In business, exchanging files is, of course, commonplace, and spreadsheets form a big part of that exchange. They are a convenient way to collect, track, and report data, and because of this, they are used to carry out a wide variety of tasks, from creating charts to reporting budgets. Information can be shared in many different ways, and the rows and columns of spreadsheets are a popular choice.

### What will you learn in this unit?

- Examine the use of spreadsheets in business
- Identify the ways to input data into a spreadsheet
- Investigate the use of basic formulas and functions to perform calculations
- Compare the use of charts, sparklines, and graphs
- Analyze, manipulate, and share data in a business context

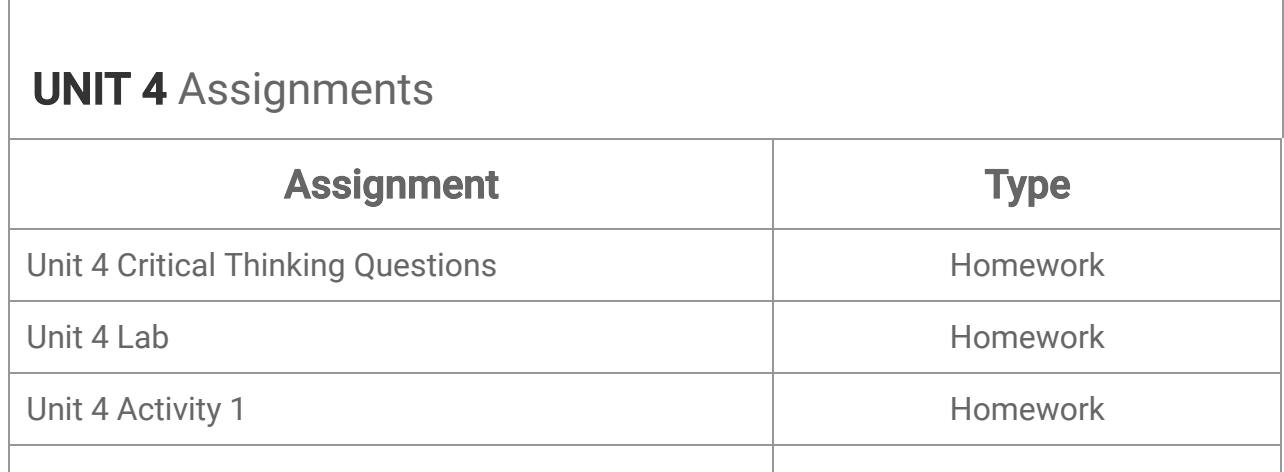

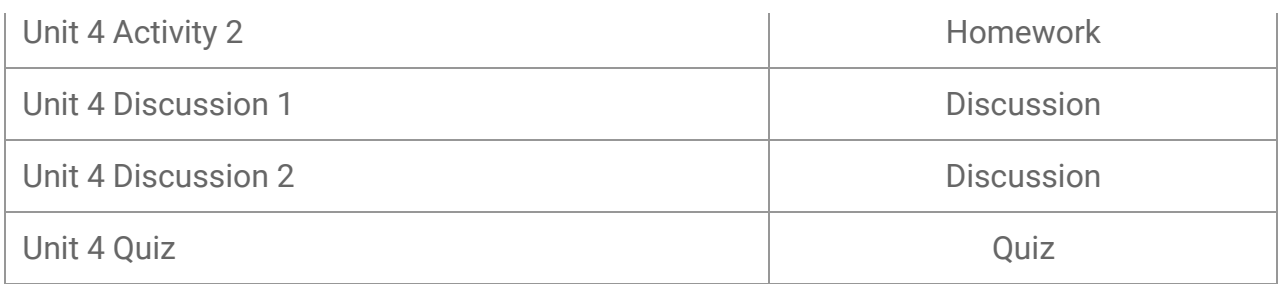

#### Business Information Management 1b Midterm Exam

- Review information acquired and mastered from this course up to this point.
- Take a course exam based on material from the first four units in this course (Note: You will be  $\bullet$ able to open this exam only one time.)

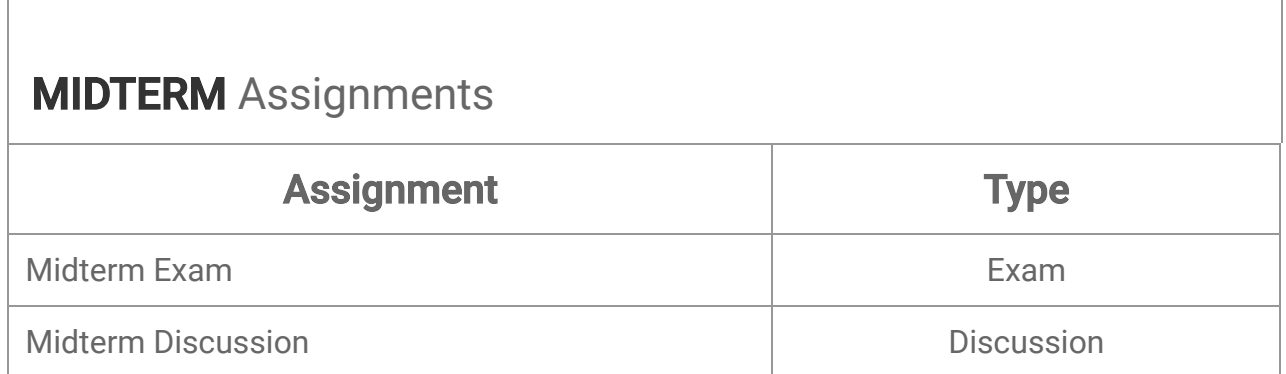

### Unit 5: Creating and Using Databases in Business

Data comes in many forms, of course, and one of the easiest ways to store data in bulk is to collect it in a database. In essence, databases are tables in which information is stored in rows and columns that group together similar or identical pieces of information or duplicates to make it easier to view. Databases are just about everywhere: they exist behind the scenes on websites, and they even form part of the software that makes your phone work!

#### What will you learn in this unit?

- Compare the use of database software like Excel and Access
- Create and set up simple databases
- Manipulate and understand the relationships between tables
- Explain the basics of data mining

#### **UNIT 5 Assignments**

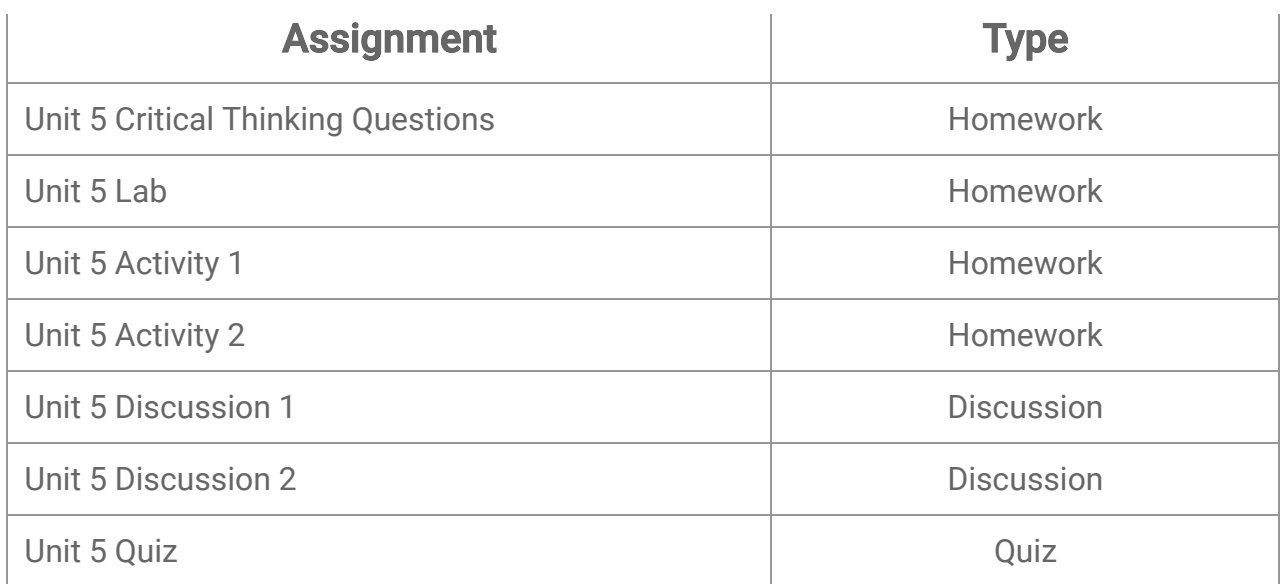

## Unit 6: Communicating Using Slide Presentations

While you could be forgiven for thinking of communication as primarily being something that occurs between two individuals, this is not always the case. It can also take place between one person and a group, which often occurs when a person delivers a presentation, or something like a talk delivered at a conference. Teachers usually teach to groups, too. Regardless of who the participants are, however, there are tools available to make this type of communication easier for everyone to follow, and that is exactly what we will cover in this unit.

#### What will you learn in this unit?

- Create PowerPoint presentations
- Effectively communicate with a group in a business environment
- Edit, manage, and create slides for presentations
- Efficiently utilize presentations in business situations

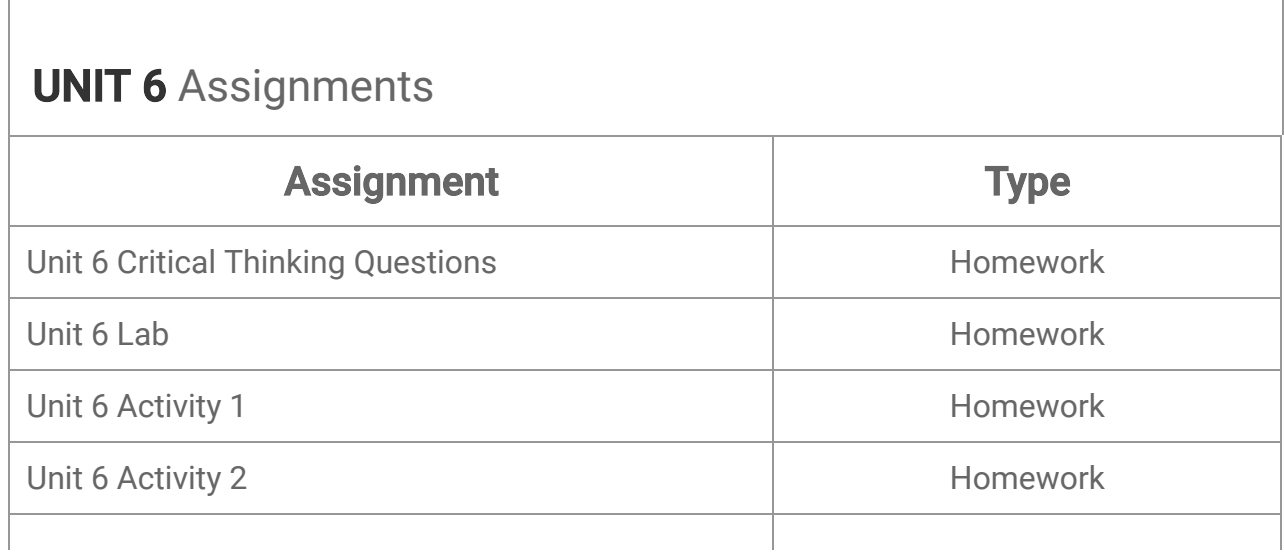

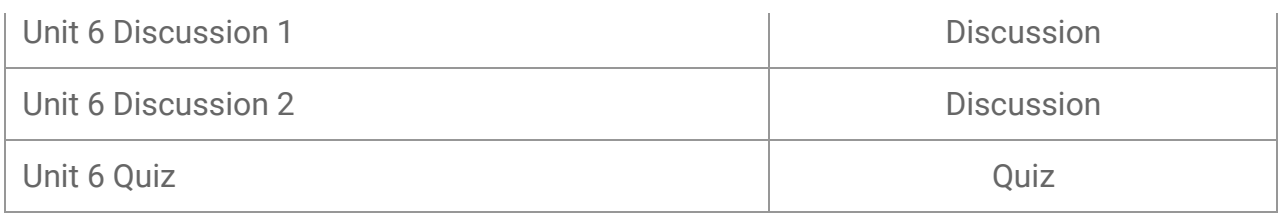

### Unit 7: Careers, Businesses, and Organizations

Just when you think you know it all, there's more. In addition to learning how to use business tools, there are a few more things you need to know in order to really succeed in a business environment—that is, skills that are a little harder to pick up because there isn't exactly a tutorial for them. Sure, you know spreadsheets, but there's a tutorial for that. You can take a course to learn about spreadsheets and databases. But what do you know about working on a team? How well do manage your time? These skills are some of the "more" you need to know about. They represent different skills than the kind we've discussed so far, but that doesn't mean you can't acquire them. We'll teach you some of the most important ones in this unit.

#### What will you learn in this unit?

- Explain interpersonal skills and how to use them to your advantage
- Describe the importance of time management, dependability, and a positive attitude
- Inform others about the advantages provided by professional and student organizations
- Identify potential career plans and career options in the field of business technology

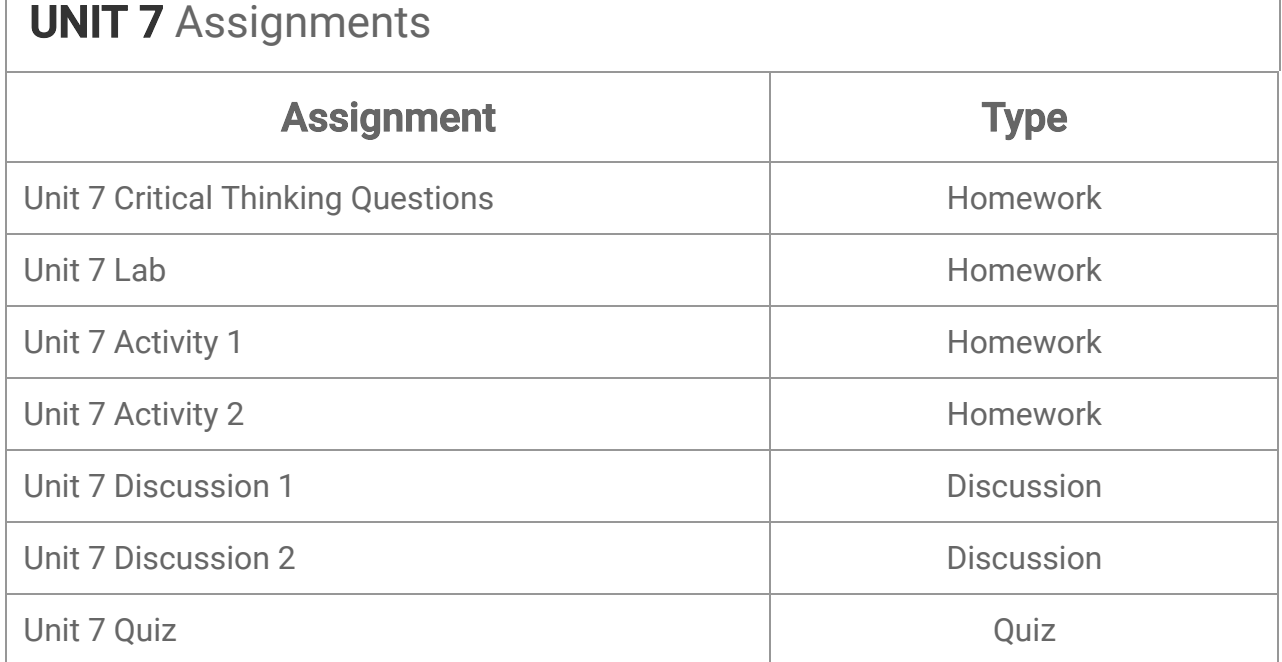

# Unit 8: The Future of Business Technology

It's pretty difficult to deny that technology is the future. New innovations and inventions hit the market nearly every day, and while a lot of them have little if any use for you, and many don't even have a future in the marketplace, the trend to find new solutions to old problems via the use of technology is strong. Simplifying tasks, be they personal or business-related, is something that we as a species will continue to strive towards, so you as a student should do your best to keep up with the trends!

#### What will you learn in this unit?

- Explain the impact that technology has on business
- Assess innovative technological ideas as prospective solutions to business problems
- Compare a variety of software tools used to create efficient resolutions in business
- Practice safe, responsible, and appropriate use of social media sites

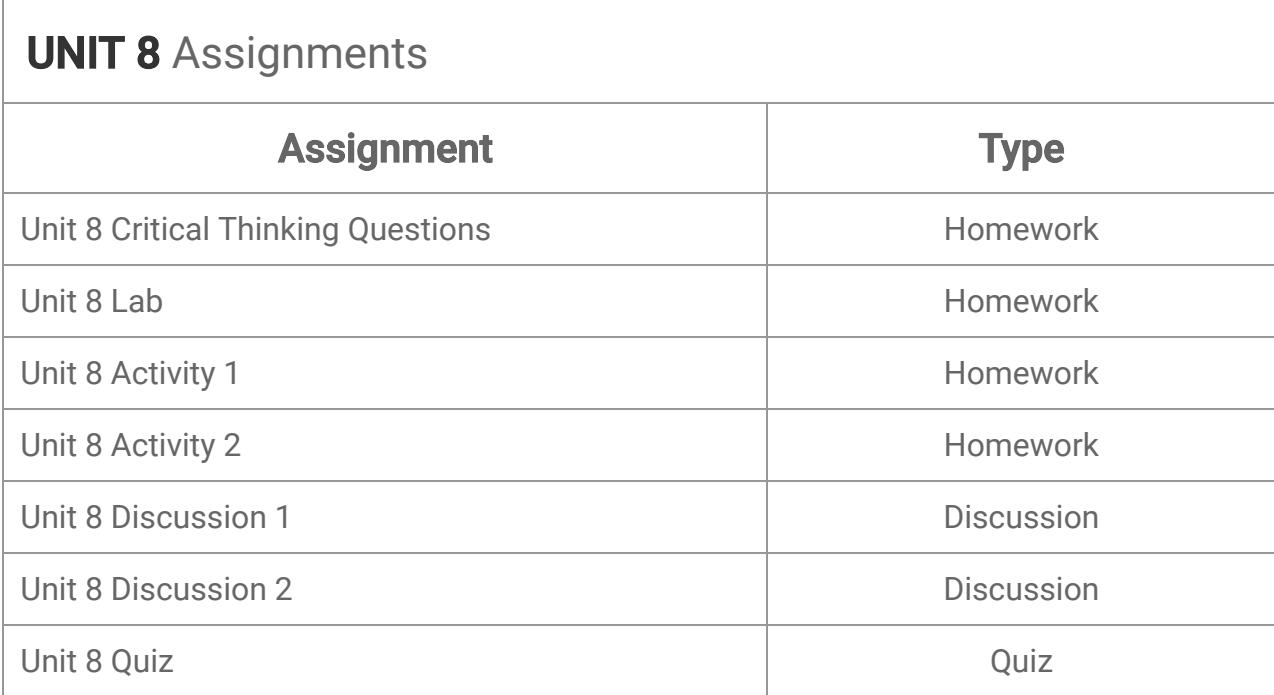

### Business Information Management 1b Final Exam

- Review information acquired and mastered from this course up to this point.
- Take a course exam based on material from units five to eight in this course the last four units. (Note: You will be able to open this exam only one time.)

# **FINAL Assignments**

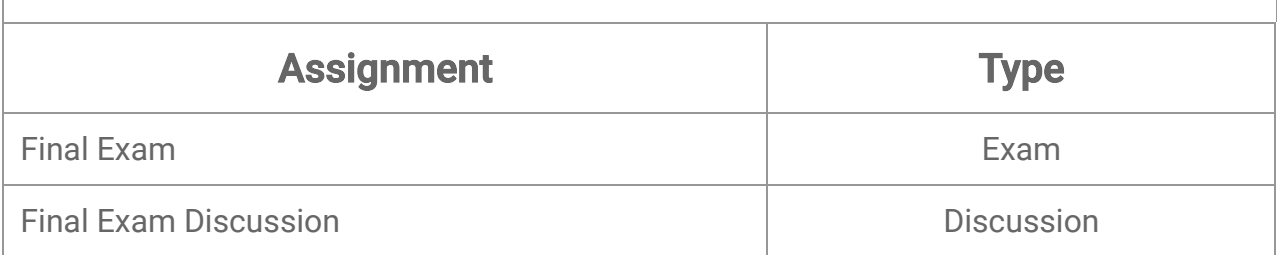

© eDynamic Learning ULC | All Rights Reserved.